# Laplace's Equation

## **In a Rectangle**

## **Example 1**

Clear[a, b, A, B, n, u, x, y];  
\na = 1;  
\nb = 1;  
\nf<sub>1</sub>[x<sub>-</sub>] = 100;  
\nf<sub>2</sub>[x<sub>-</sub>] = 500;  
\nλ[n<sub>-</sub>] = 
$$
\frac{n\pi}{a}
$$
;  
\nA[n<sub>-</sub>] =  $\frac{2}{a} \int_{0}^{a} f_1[x] sin[λ[n] x] dx$ ;  
\n $\frac{2}{a} \int_{0}^{a} f_2[x] sin[λ[n] x] dx - λ[n] cosh[λ[n] b]$   
\nB[n<sub>-</sub>] =  $\frac{\frac{2}{a} \int_{0}^{a} f_2[x] sin[λ[n] x] dx - λ[n] cosh[λ[n] b]}{sinh[λ[n] b]}$ ;  
\nu[x<sub>-</sub>, y<sub>-</sub>, n<sub>-</sub>] :=  $\sum_{i=1}^{n} sin[λ[i] x] (N[A[i]) cosh[λ[i] y] + N[B[i]] sinh[λ[i] y])$ 

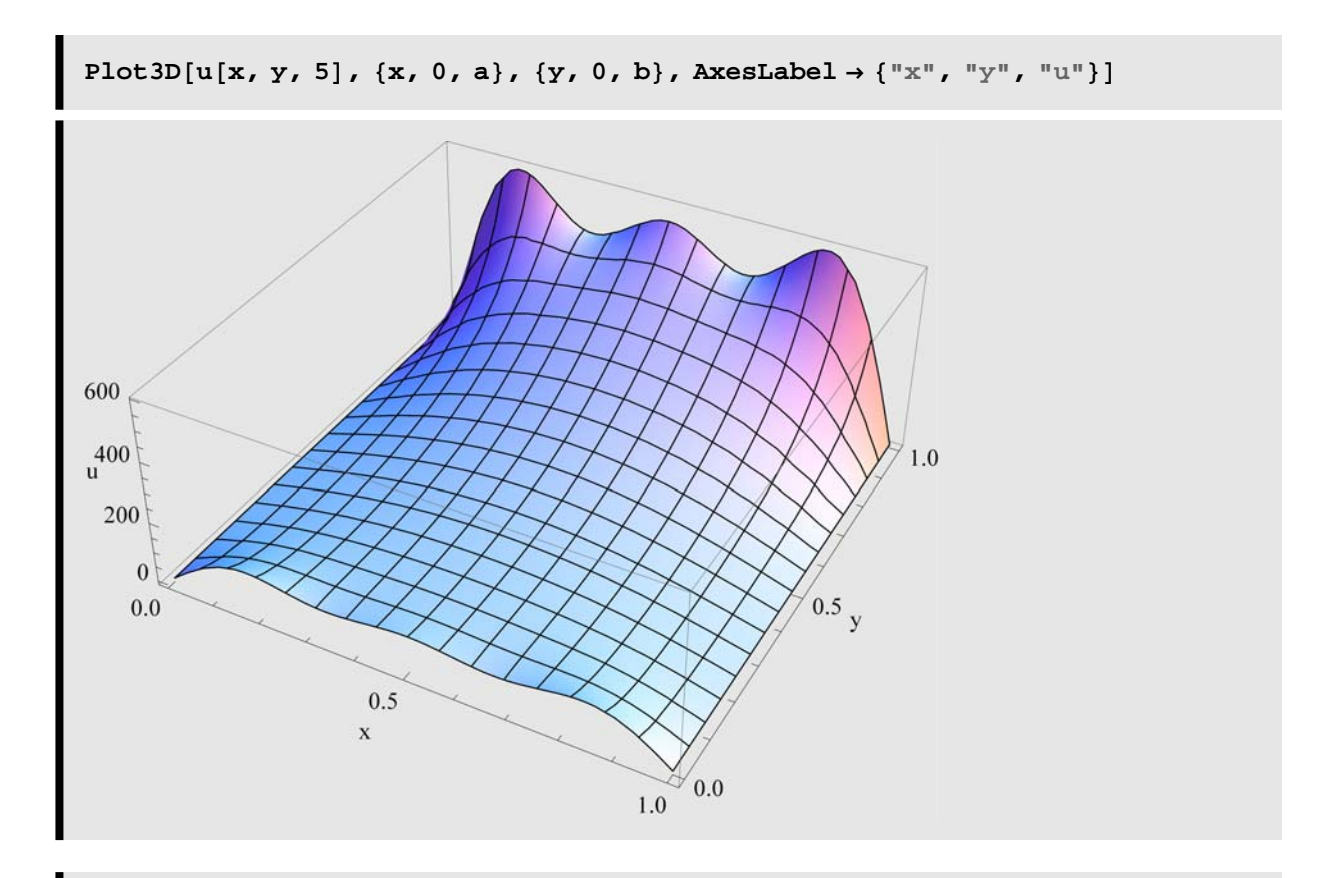

**Needs@"BarCharts`"D; Needs@"Histograms`"D**

ShadowPlot3D[u[x, y, 5], {x, 0, a}, {y, 0, b}, AxesLabel  $\rightarrow$  {"x", "y", "u"},  $\text{ColorFunction} \rightarrow (\text{Hue} [ .5 + \texttt{#}] \& )$ ,  $\text{PlotPoints} \rightarrow 25$ ];

ShadowPlot3D[u[x, y, 5], {x, 0, a}, {y, 0, b}, AxesLabel  $\rightarrow$  {"x", "y", "u"},  $\text{ColorFunction} \rightarrow (\text{Hue}[\cdot 5 + \texttt{#}]\&), \text{ PlotPoints} \rightarrow 25, \text{ ShadowPosition} \rightarrow 1];$ 

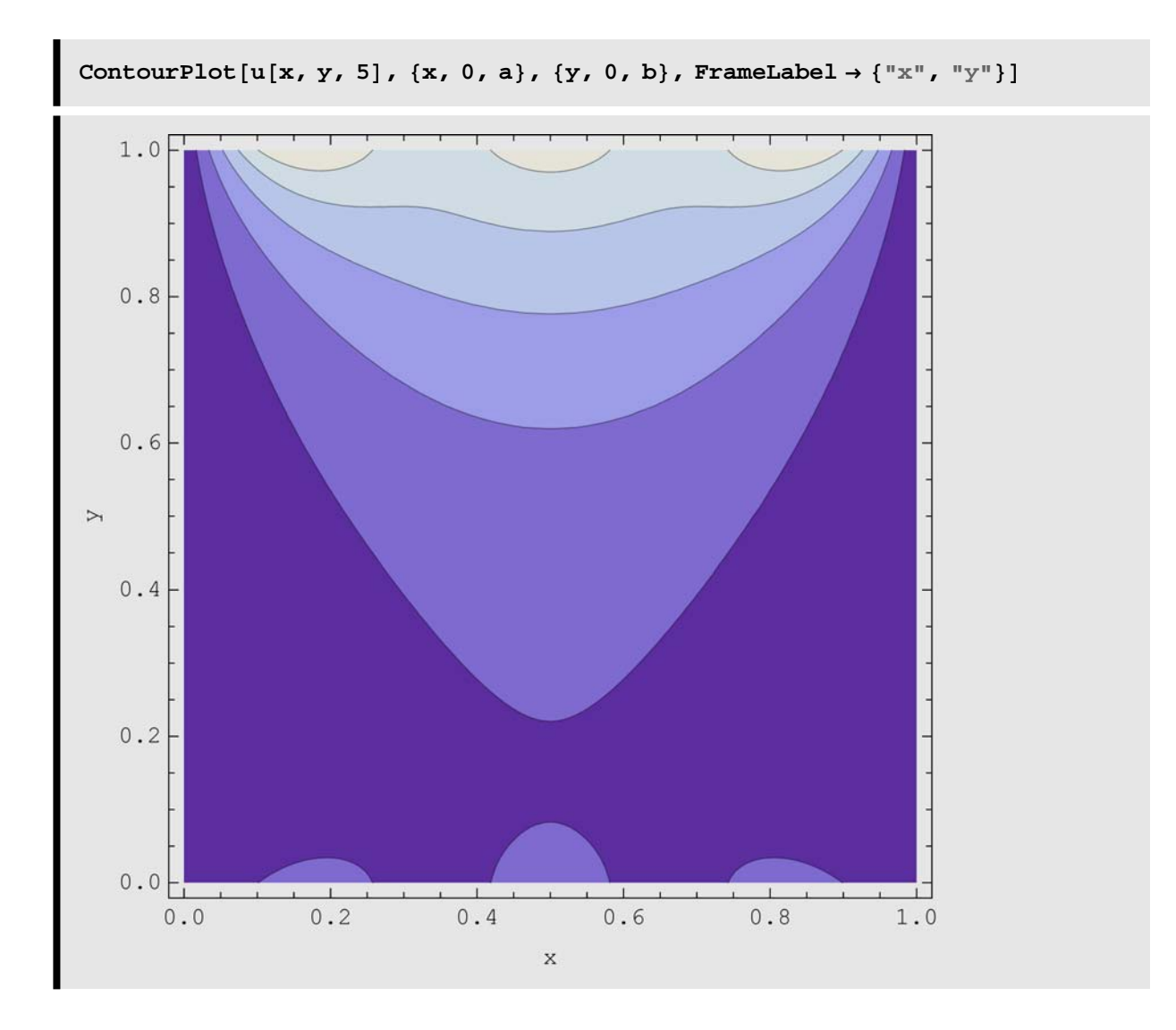

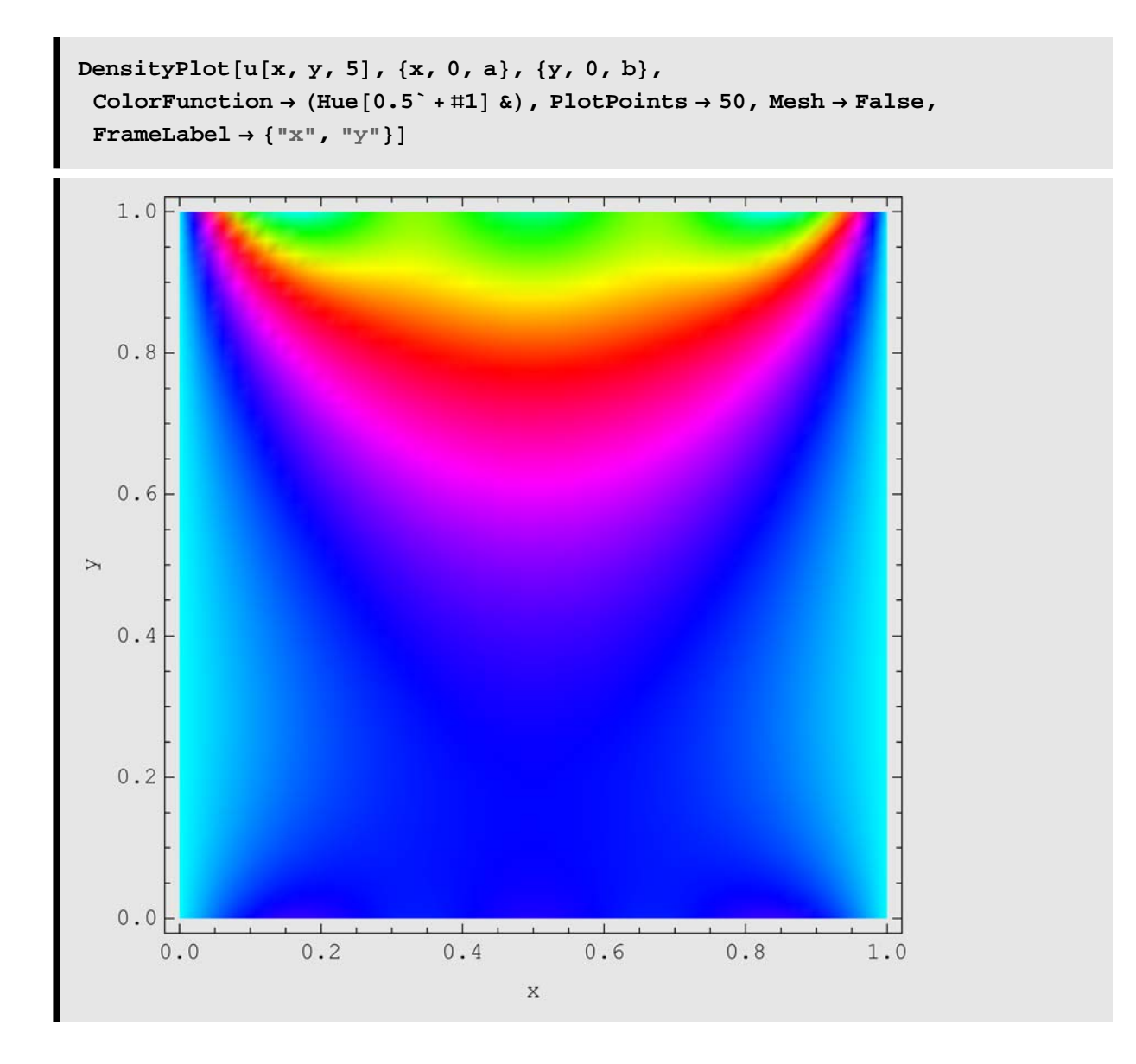

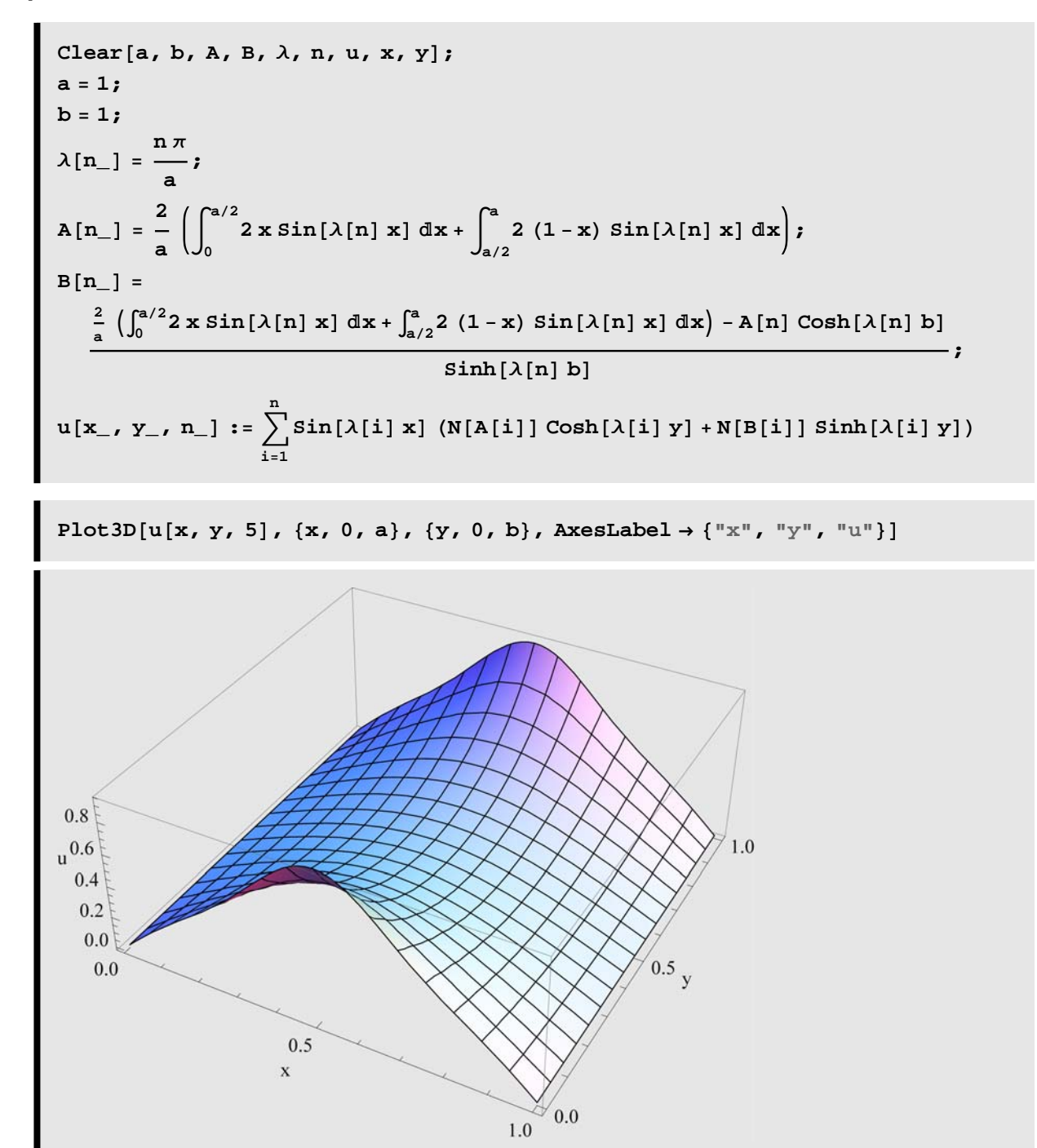

Needs["BarCharts`"]; Needs["Histograms`"]

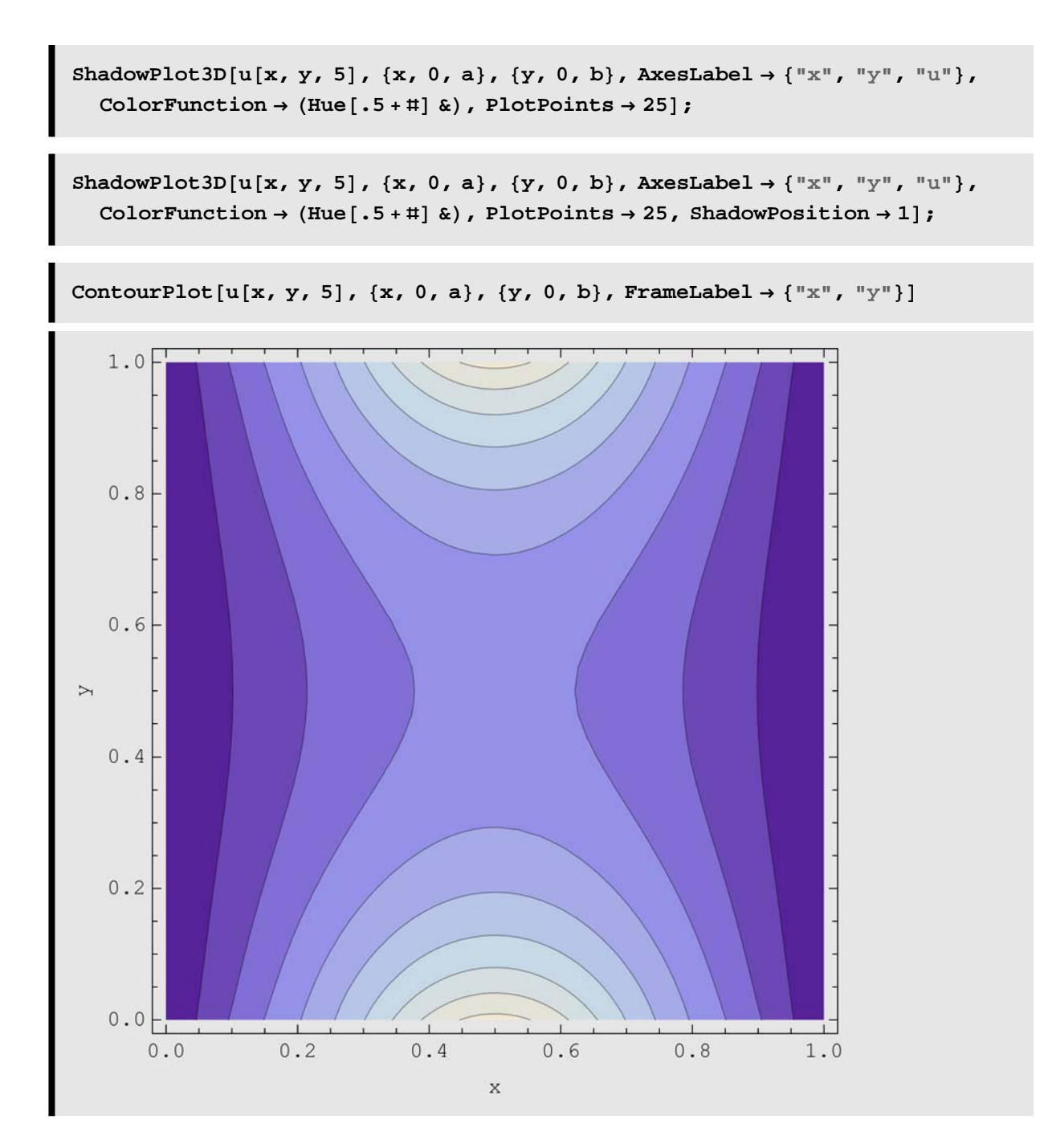

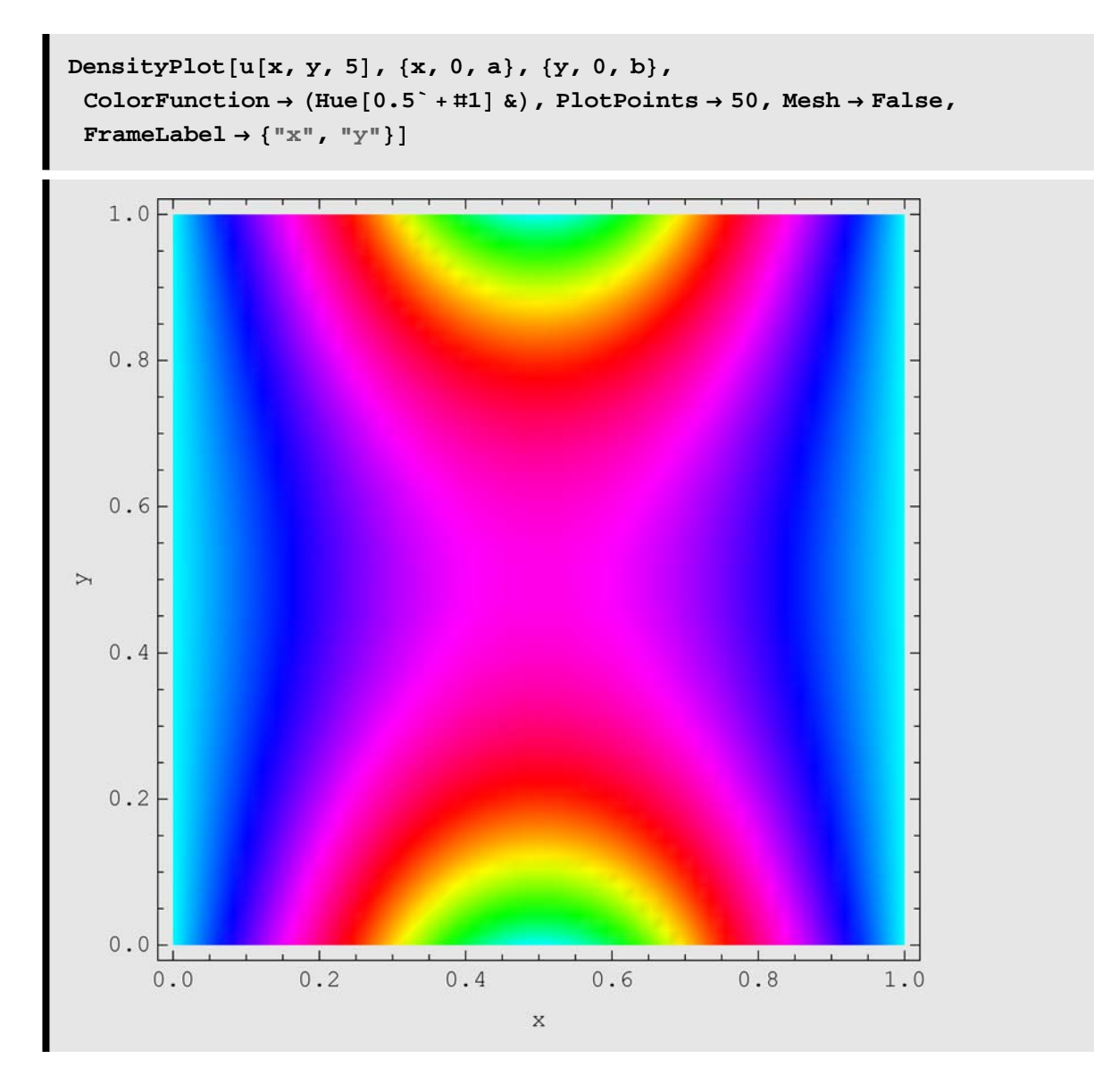

clear[a, b, A, B, 
$$
\lambda
$$
, n, u, x, y];  
\na = 1;  
\nb = 1;  
\n $\lambda[n_{-}] = \frac{(2n-1)\pi}{2b}$ ;  
\n $\lambda[n_{-}] = \frac{2}{a}\int_{0}^{a} \cos[\lambda[n] \, y] \, dy$ ;  
\n $B[n_{-}] = \frac{-A[n] \cosh[\lambda[n] \, a]}{\sinh[\lambda[n] \, a]}$ ;  
\n $u[x_{-}, y_{-}, n_{-}] := \sum_{i=1}^{n} \cos[\lambda[i] \, y] \, (N[A[i]] \cosh[\lambda[i] \, x] + N[B[i]] \sinh[\lambda[i] \, x])$   
\nPlot3D[u[x, y, 5], (x, 0, a), (y, 0, b), axesLabel + { $\pi x$ ,  $\pi y$ ,  $\pi u^{\pi}$ ]}]  
\n $u_{0.5}$   
\n $u_{0.5}$   
\n $u_{0.5}$   
\n $u_{0.5}$   
\n $u_{0.5}$ 

**Needs@"BarCharts`"D; Needs@"Histograms`"D**

```
\verb+ShadowPlot3D[u[x, y, 5], {x, 0, a}, {y, 0, b}, \verb+axesLabel+{""x", "y", "u"}],\text{ColorFunction} \rightarrow (\text{Hue} [ .5 + \texttt{#}] \&), \text{ PlotPoints} \rightarrow 25];
```

```
\verb+ShadowPlot3D[u[x, y, 5], {x, 0, a}, {y, 0, b}, \verb+axesLabel+{ "x", "y", "u"}},\text{ColorFunction} \rightarrow (\text{Hue}[\cdot 5 + \texttt{\#}]\&), \text{ PlotPoints} \rightarrow 25, \text{ ShadowPosition} \rightarrow 1];
```
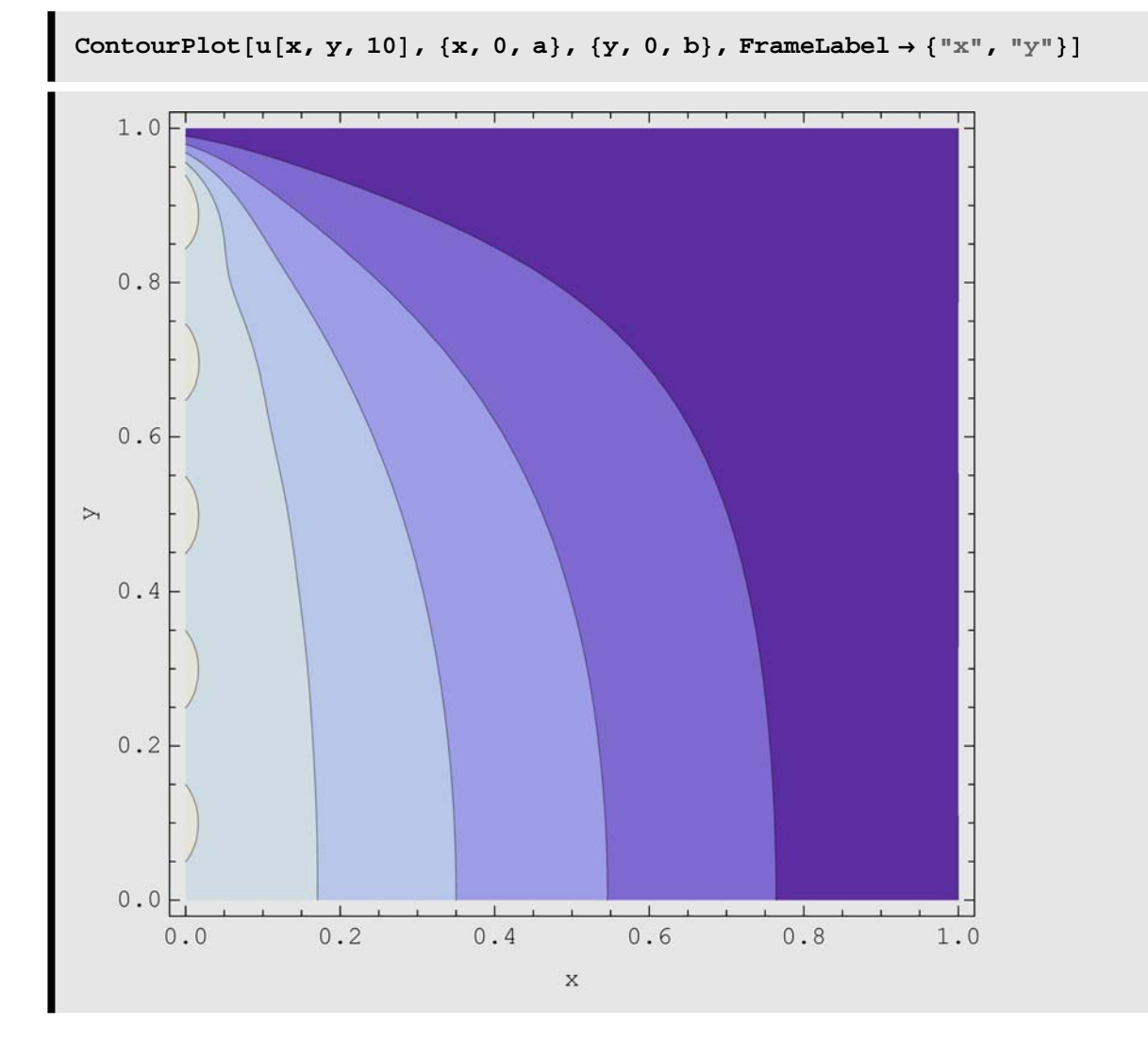

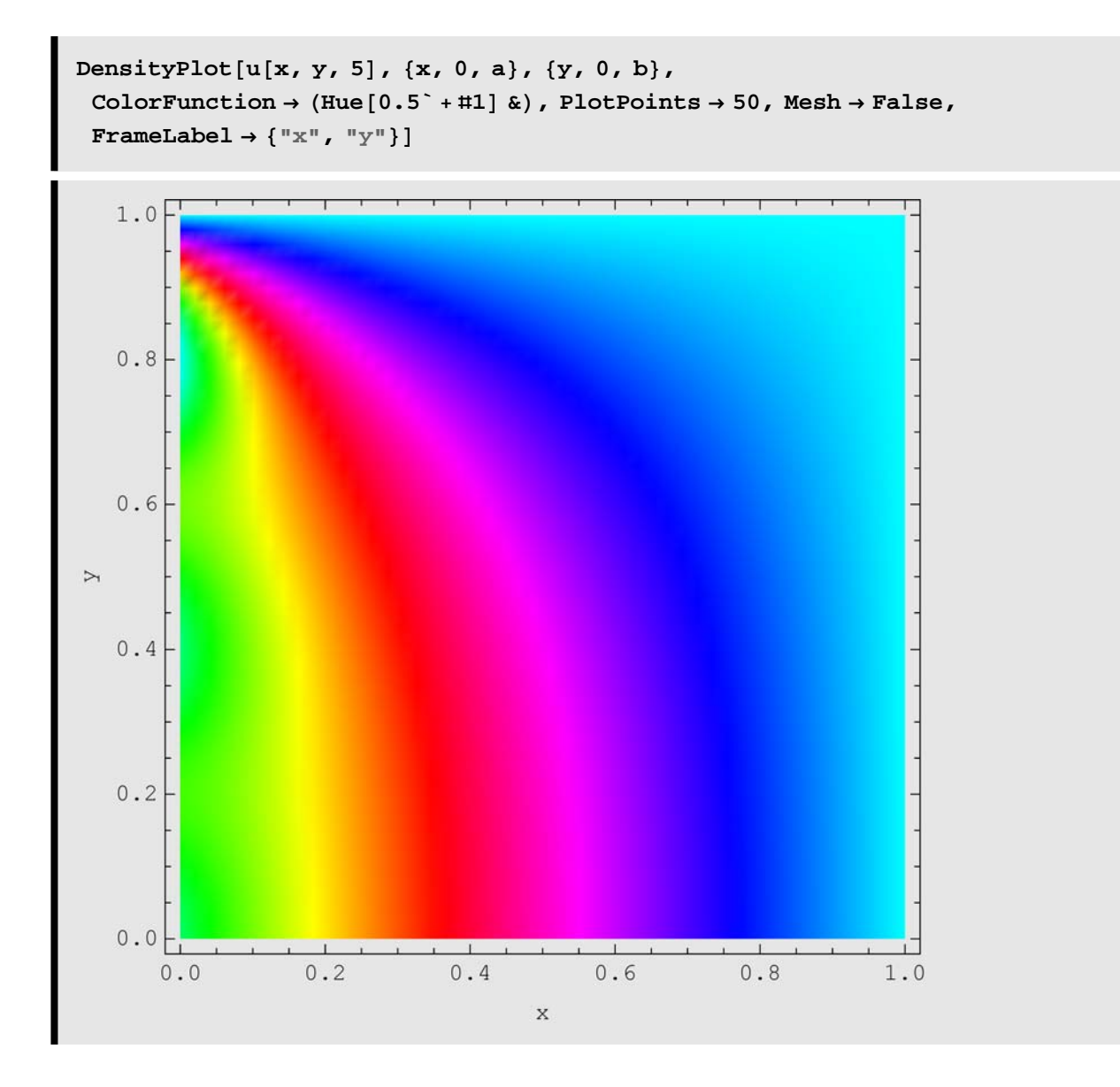

**Clear**[a, b, A, B, λ, n, u, x, y]; **a = 1;**  $$  $\lambda[n_{-}] = \frac{n \pi}{a}$ **;**  $B[n_$  =  $\frac{2}{2}$ **a** Sinh $\left[\lambda\left[n\right]\;b\right]$   $\int_0^{\infty}$ **a**<br> **c**os[λ[n] **x**] d**x; u**  $[\mathbf{x}_1, \mathbf{y}_2, \mathbf{n}_1] := \sum_{i=1}^{n}$  $\sum_{i=1}^{n}$  (Cos[ $\lambda$ [i]x] N[B[i]] Sinh[ $\lambda$ [i]y]) +  $\frac{y}{b}$ 

 **AxesLabel**  $\rightarrow {^{\texttt{I}}\mathbb{X}^{\texttt{II}}}$ **,**  $^{\texttt{I}}\mathbb{Y}^{\texttt{II}}$ **,**  $^{\texttt{I}}\mathbb{U}^{\texttt{II}}}]$ 

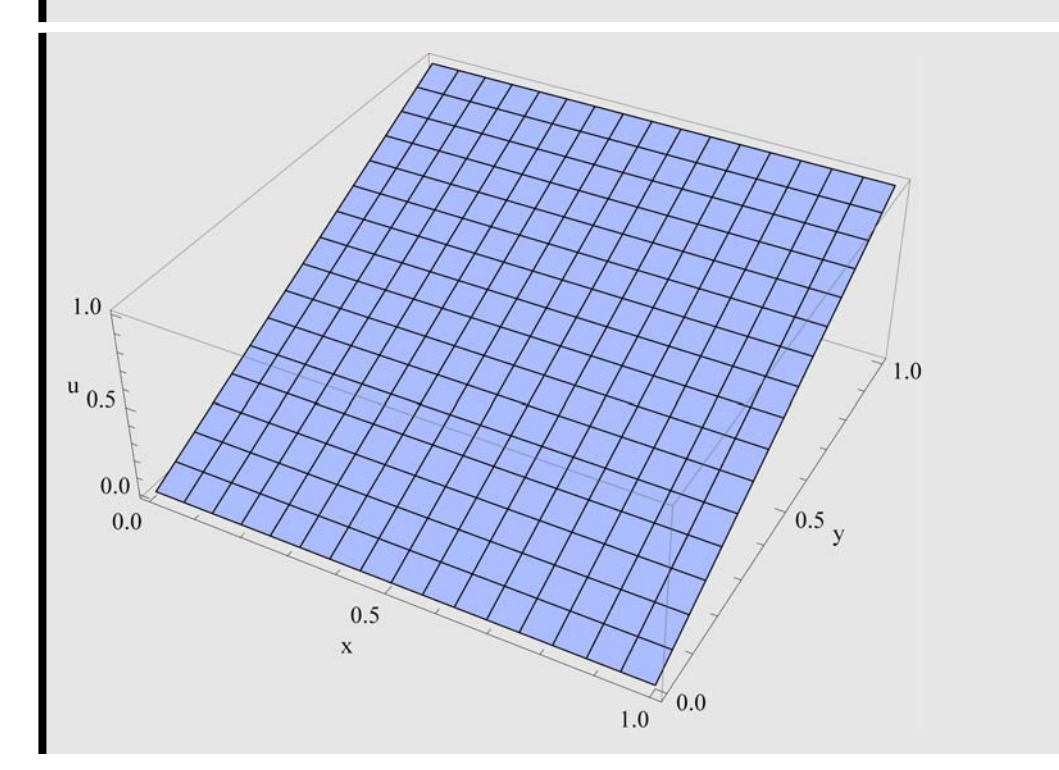

**Needs@"BarCharts`"D; Needs@"Histograms`"D**

ShadowPlot3D[u[x, y, 5], {x, 0, a}, {y, 0, b}, AxesLabel  $\rightarrow$  {"x", "y", "u"},  $\text{ColorFunction} \rightarrow (\text{Hue}[\cdot 5 + \text{#}] \&), \text{PlotPoints} \rightarrow 25, \text{ SurfaceMesh} \rightarrow \text{False},$ **ShadowMesh <sup>→</sup> FalseD;**

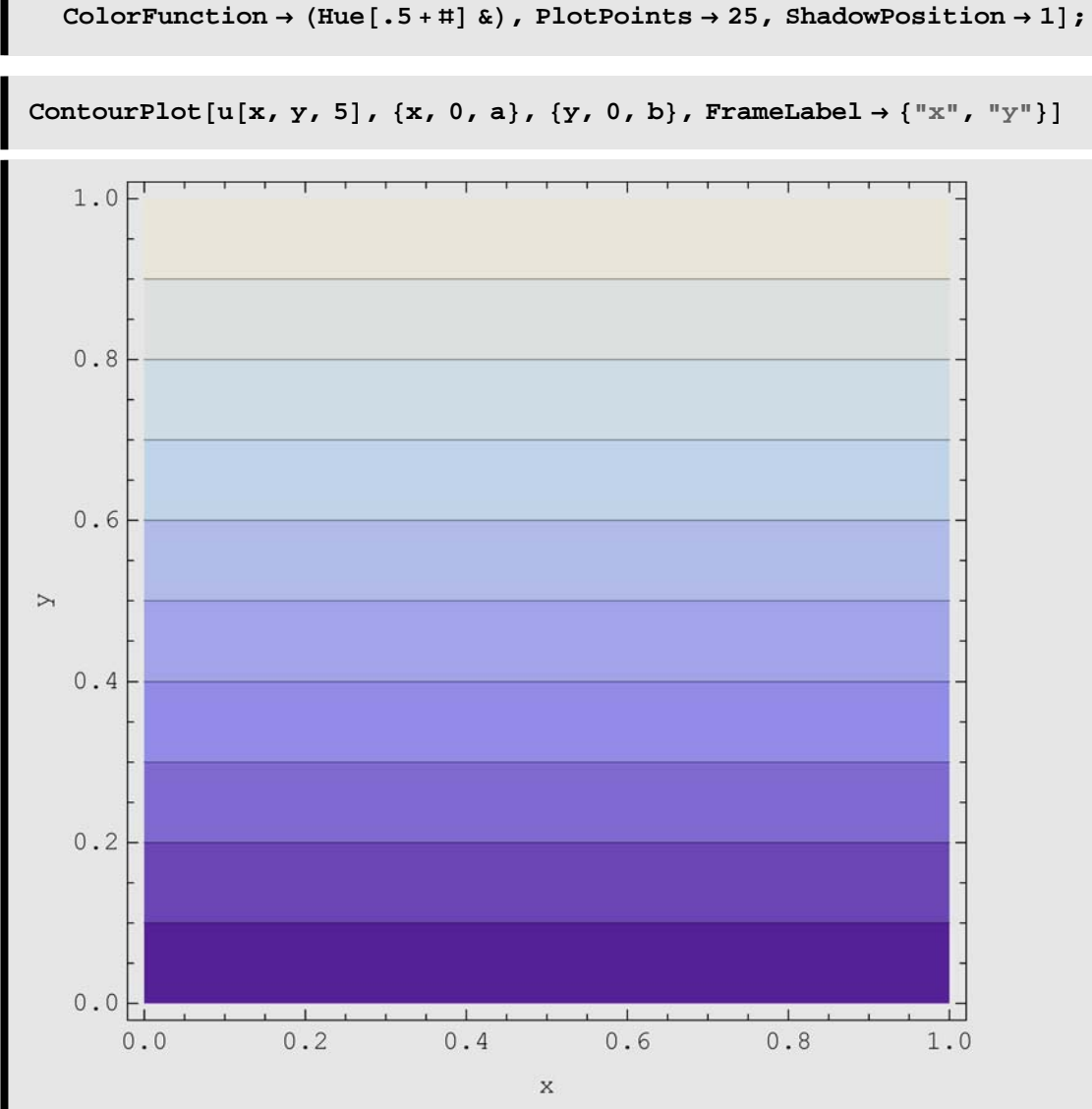

 $\verb+ShadowPlot3D[u[x, y, 5], {x, 0, a}, {y, 0, b}, \verb+axesLabel+{""x", "y", "u"}],$ 

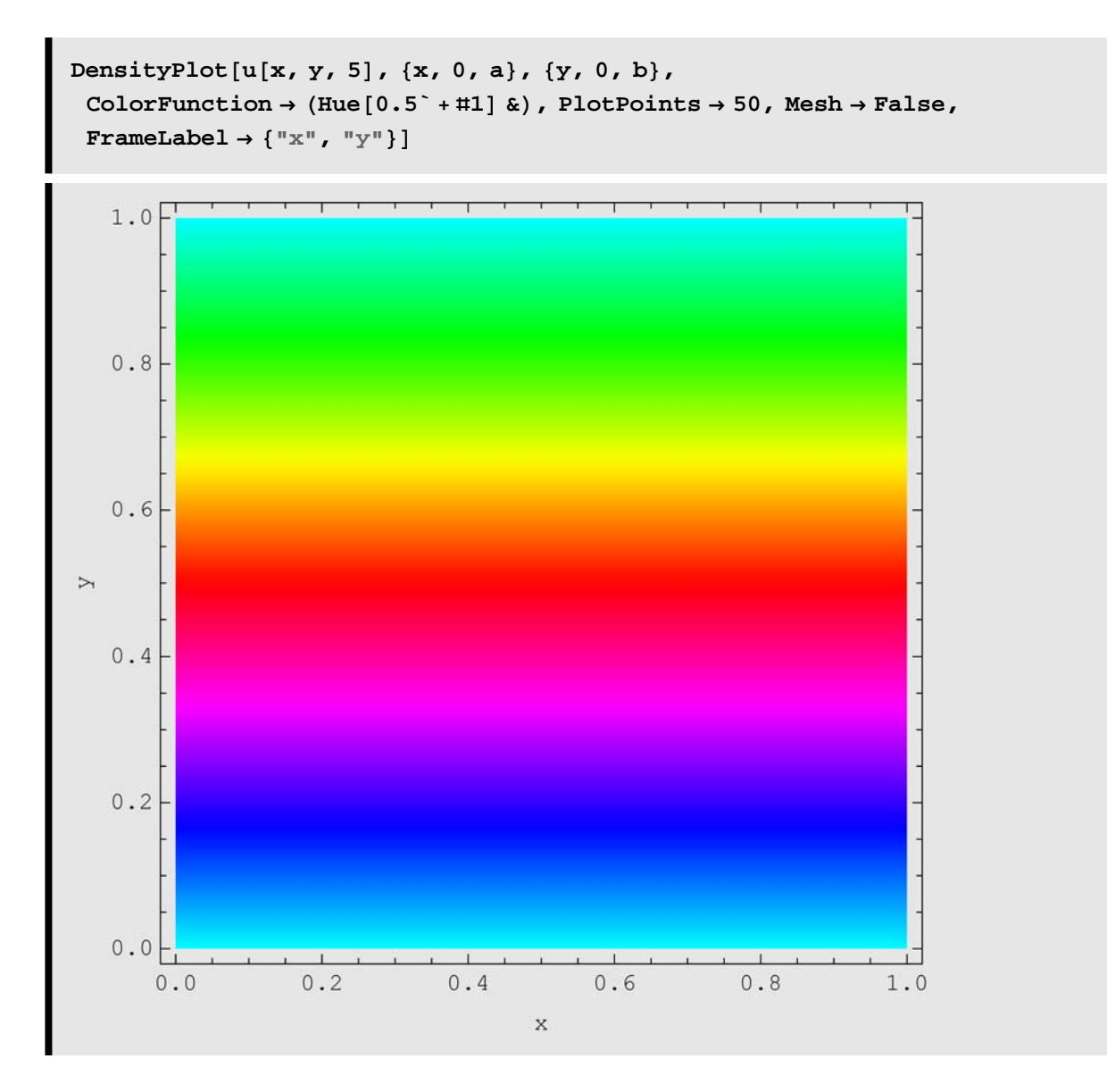

## **In a Disk**

#### **Example 1**

**Clear** $[c, f, A, B, v, r, θ, n]$ ;  $c = 1;$ **f**  $[\theta_{-}]$  = **Abs**  $[\theta \mid 2]$  ;  $A_0 = \frac{1}{1}$ **2 π ‡ −π π <sup>f</sup>@θ<sup>D</sup> Åθ; A**<sub> $\left[n_{-}\right] = \frac{1}{\pi \ c^{n}} \int_{-\pi}^{\pi}$ </sub> **π <sup>f</sup>@θ<sup>D</sup> Cos@<sup>n</sup> <sup>θ</sup><sup>D</sup> Åθ; B[n\_]** =  $\frac{1}{\pi c^{n}} \int_{-\pi}^{\pi}$ **π <sup>f</sup>@θ<sup>D</sup> Cos@<sup>n</sup> <sup>θ</sup><sup>D</sup> Åθ;**  $\nabla$   $[\mathbf{r}_-, \theta_-, \mathbf{n}_] := \mathbf{A}_0 + \sum_{i=1}^n$  $\sum\limits_1^n \left(\texttt{N}[\texttt{A[i]] r^i Cos[i\theta] + N[B[i]] r^i Sin[i\theta]}\right)$ 

```
\text{Nedes}<sup>"BarCharts`"</sup>]; Needs<sup>["Histograms`"]</sup>
```

```
Needs["Graphics`ParametricPlot3D`"]
```

```
polar = RevolutionPlot3D[v[r, \theta, 5], {r, 0, 1}, {\theta, -\pi, \pi}];
```
 $Shadow[polar, XShadow → False, YShadow → False]$ 

$$
\begin{aligned}\n\text{Clear}[c, f, A, B, v, r, \theta, n]; \\
c &= 1; \\
f[\theta_{-}] &= -\operatorname{Exp}[\theta/2]; \\
A_{0} &= \frac{1}{2\pi} \int_{-\pi}^{\pi} \cos[\theta] \, d\theta; \\
A[n_{-}] &= \frac{1}{\pi c^{n}} \int_{-\pi}^{\pi} f[\theta] \cos[n\theta] \, d\theta; \\
B[n_{-}] &= \frac{1}{\pi c^{n}} \int_{-\pi}^{\pi} f[\theta] \cos[n\theta] \, d\theta; \\
v[r_{-}, \theta_{-}, n_{-}] &:= A_{0} + \sum_{i=1}^{n} \left( N[A[i]] \, r^{i} \cos[i\theta] + N[B[i]] \, r^{i} \sin[i\theta] \right)\n\end{aligned}
$$

**Needs@"BarCharts`"D; Needs@"Histograms`"D**

**Needs["Graphics`ParametricPlot3D`"]**

**polar** = **RevolutionPlot3D**[**v**[**r**,  $\theta$ , **5**], {**r**, 0, 1}, { $\theta$ , -π, π}];

 $\texttt{Shadow}[\texttt{polar}, \texttt{XShadow} \rightarrow \texttt{False}, \texttt{YShadow} \rightarrow \texttt{False}];$ 

```
Clear<sup>[c, f, A, B, v, r, θ, n];</sup>
c = 1;f(\theta_1) = -\log(\theta);
A_0 = \frac{1}{1}2 π ‡
−π
                   \sum_{n=1}^{\infty} Cos [θ] dθ;
A<sub>\left[n_{-}\right] = \frac{1}{\pi \ c^{n}} \int_{-\pi}^{\pi}</sub>
                            π
f@θD Cos@n θD Åθ;
B[n_] = \frac{1}{\pi c^{n}} \int_{-\pi}^{\pi}π
f@θD Cos@n θD Åθ;
\nabla [\mathbf{r}_-, \theta_-, \mathbf{n}_] := \mathbf{A}_0 + \sum_{i=1}^nn
                                               (N[A[i]] r^i Cos[i\theta] + N[B[i]] r^i Sin[i\theta])
```
**Needs@"BarCharts`"D; Needs@"Histograms`"D**

**Needs["Graphics`ParametricPlot3D`"]**

 $polar = RevolutionPlot3D[v[r, \theta, 5], {r, 0, 1}, {\theta, 0, 2\pi}]$ ;

 $Shadow[polar, XShadow → False, YShadow → False]$ 

$$
\begin{aligned}\n\text{Clear}[c, f, A, B, v, r, \theta, n]; \\
c &= 1; \\
f[\theta_{-}] &= 2 \exp\left[-(\theta - \pi)^{2}\right]; \\
A_{0} &= \frac{1}{2 \pi} \int_{-\pi}^{\pi} \cos[\theta] \, d\theta; \\
A[n_{-}] &= \frac{1}{\pi \, c^{n}} \int_{-\pi}^{\pi} f[\theta] \cos[n\theta] \, d\theta; \\
B[n_{-}] &= \frac{1}{\pi \, c^{n}} \int_{-\pi}^{\pi} f[\theta] \cos[n\theta] \, d\theta; \\
v[r_{-}, \theta_{-}, n_{-}] &:= A_{0} + \sum_{i=1}^{n} \left(N[A[i]] \, r^{i} \cos[i\theta] + N[B[i]] \, r^{i} \sin[i\theta]\right)\n\end{aligned}
$$

**Needs@"BarCharts`"D; Needs@"Histograms`"D**

**Needs["Graphics`ParametricPlot3D`"]**

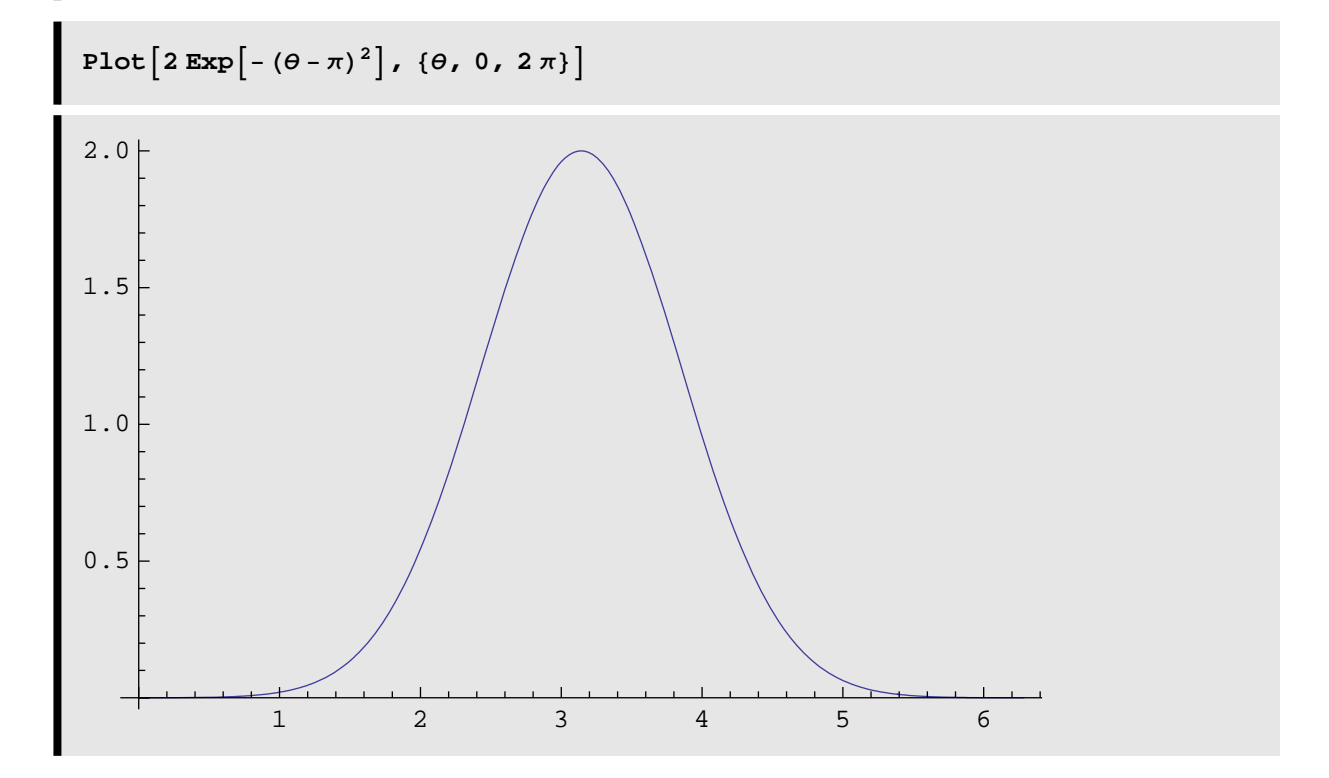

```
polar = RevolutionPlot3D[v[r, \theta, 5], {r, 0, 1}, {0, 0, 2\pi},ViewPoint → {2.422^, 1.341^, 1.945^})
```
**Shadow@polar, ViewPoint −> <sup>8</sup>2.422, 1.341, 1.945<, XShadow <sup>→</sup> False, YShadow <sup>→</sup> FalseD;**